Adobe [Photoshop](http://documents.tomsorg.com/to.php?q=Adobe Photoshop Cs3 Manual Tutorials Photo Effects Pdf) Cs3 Manual Tutorials Photo Effects Pdf >[>>>CLICK](http://documents.tomsorg.com/to.php?q=Adobe Photoshop Cs3 Manual Tutorials Photo Effects Pdf) HERE<<<

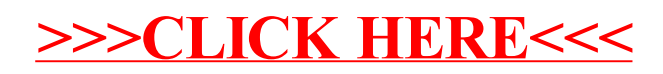